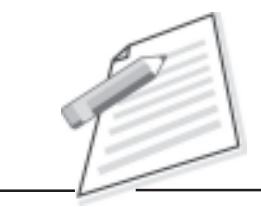

**Notes**

# **Practical-6**

Write an e-mail to BPO HR for the post of "Customer Support Executive" and attach your resume

## **Objectives**

After completion of this practical/activity you will be able to

- $\bullet$ prepare your resume for jobs;
- $\bullet$ apply for jobs in companies.

#### **Pre-requisite**

- $\bullet$ You should have knowledge of Email account and Internet.
- $\bullet$ You should be able to use MS Word/Writer.

#### **Procedure**

- $\bullet$ Make sure your computer is "On" and Internet service is enabled there.
- $\bullet$  Prepare your resume using Ms Word/Writer that could fulfill the requirement of post.
- $\bullet$ Save your resume with your name and post you are applying (i.e. Prashant\_CSE).
- $\bullet$ Open your personal e-mail account.
- $\bullet$ Click on compose.
- $\bullet$ Write BPO HR e-mail address in "To" section.
- $\bullet$  Write subject line like "applying for the post of Customer Support Executive/ IT Department.
- $\bullet$ Use appropriate greeting lines for HR (i.e. Dear Sir/Madam).
- $\bullet$  Write cover letter that could show your qualification, skill, strength and experience.

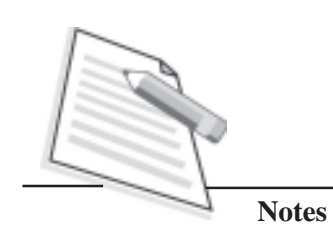

- Write thank you to BPO HR for considering your application.  $\bullet$
- $\bullet$ Attach your resume.
- Send e-mail by clicking "Send" button.  $\bullet$

### Do's and Don'ts

- $\bullet$ Your cover letter and resume should match with the requirement of the post applied for.
- Use appropriate words that could show your passion for job.  $\bullet$
- Don't leave your mail subject line blank; recruiter may skip your application.  $\bullet$

## **Learner's Observations**

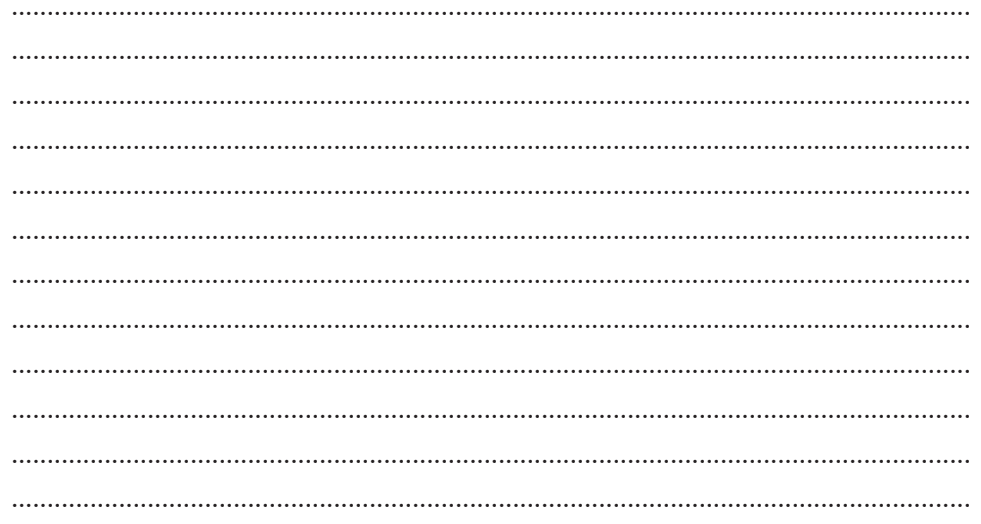

Instructor's signature